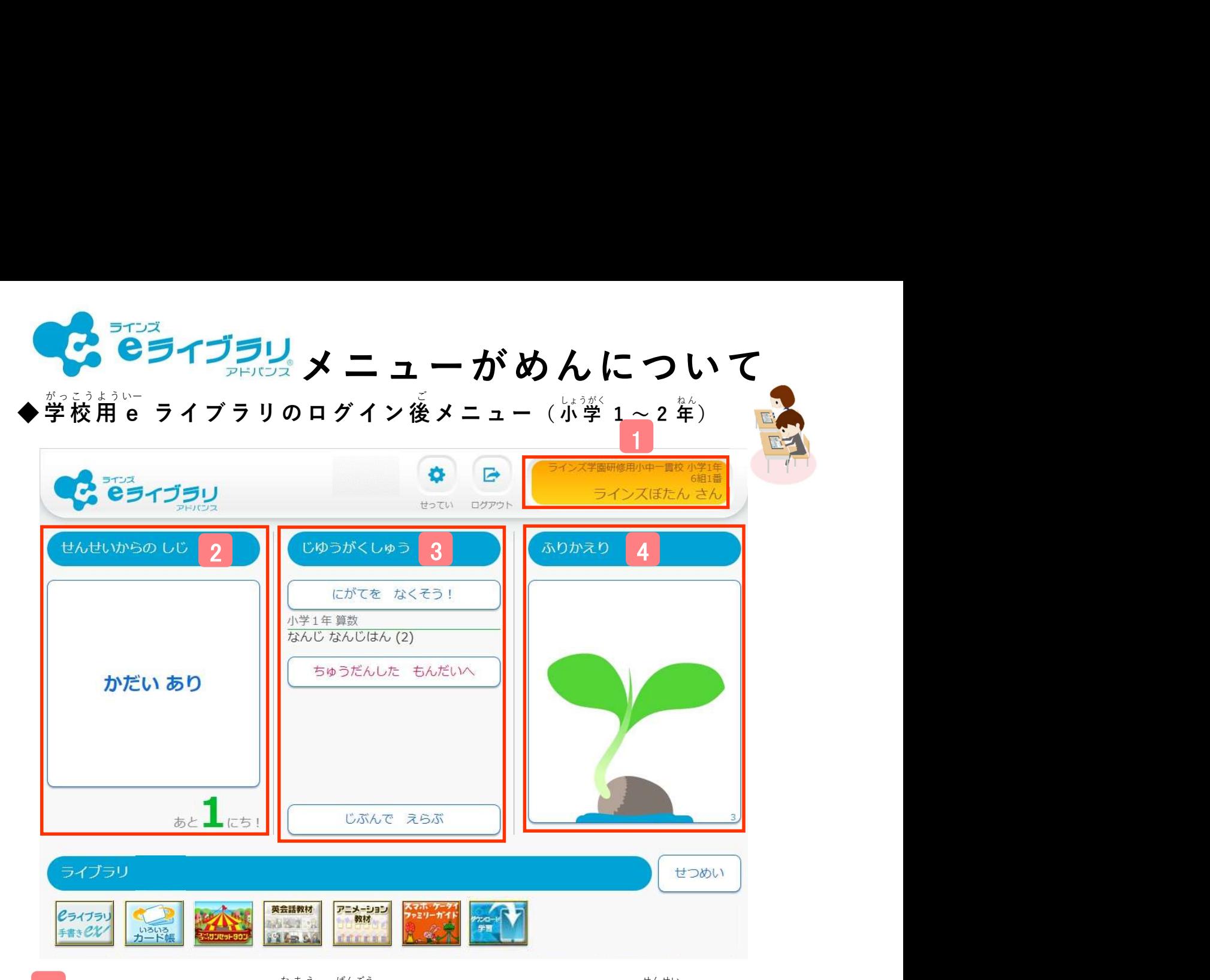

■ログインしているひとの名前や番号がじぶんのものとちがうときは先生につたえます 。<br>学校名・学年・クラス・出 席番号・名前または番号が出ます

## 先生 せんせい から「かだい」が出 で ているときにおすことができます

「かだい」が出ていないときは、「しじはありません」と出ておすことはできません

## [じぶんで えらぶ]をおして、がくしゅうをはじめます

**ドリルやテストのけっかによって、「とくい」や「にがて」なもんだいがランダムで出ます** [ちゅうだんした もんだいへ]をおすと、つづきからドリルができます

がくしゅうのとりくみをかくにんしたり、先生 せんせいとメッセージをやりとりするときにえらびます がくしゅうしたかいすうで、どんぐりがそだちます

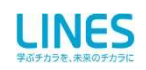